**You are responsible for all activities conducted on your MassBay user ID:**

- **Do not** give your MassBay password to anyone if you believe someone is using your MassBay password, change it or ask for assistance from the lab staff or HelpDesk
- **Do not** log on for anyone else (including relatives and friends) use of these computer resources is paid through **your current** student fees
- **Don't forget to log out** before leaving the Computer Lab

• **Never** engage in any activity that might be harmful to the system/network, such as creating or propagating viruses, disrupting services, or deleting/damaging MassBay or system files

**Be considerate of others in the computer lab:**

- When speaking with others in the labs or on the phone, please **keep your voice quiet**
- When listening to audio, **always** use headphones or earbuds
- Cell phones must be on "Silent Mode." No outgoing calls are permitted. Conversations must be taken out of the lab.

• Academic/educational activities have priority in the computer labs – during high demand periods, lab computers are **only** to be used for **academic purposes**

You are responsible for your personal property in the computer lab

Drinks in covered containers are allowed – **NO food is allowed**

You need your MassBay One Card to print, photocopy, etc.

**The Technology Help Desk staff is responsible for lab computer problems:**

- Please do **not** attempt to **modify** or **repair** equipment in the computer lab
- **Report** any problems to the Technology Help Desk staff
- **Located** in 242F, Wellesley Hills campus, and in the Framingham campus library

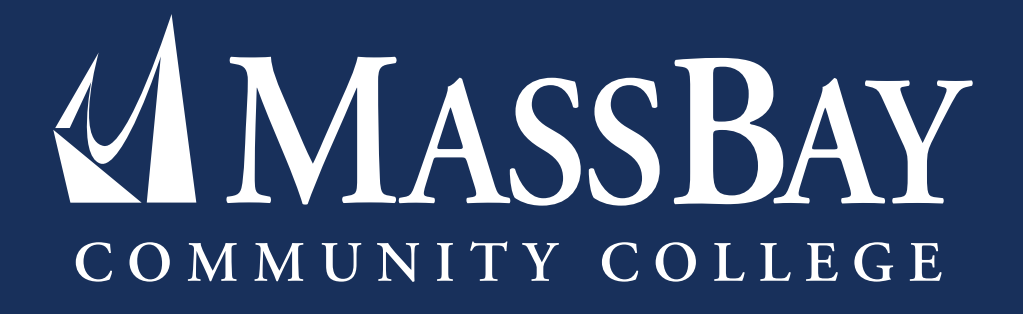

## **COMPUTER LAB RULES**

MassBay Community College's student computers are primarily for academic use.

*For a complete list of the MassBay Computer Rules, see the MassBay Community College Student Handbook. Reminder: by logging onto a MassBay computer or website, you agree to follow ALL of these rules.*

*Below are some key rules that all students should be aware of.*